夜間主コース

# 2024年度

# 学生募集要項

# 一般選抜

【前期日程】

# 小樽商科大学

### 2024 年度 小樽商科大学 個別学力検査等のお知らせ

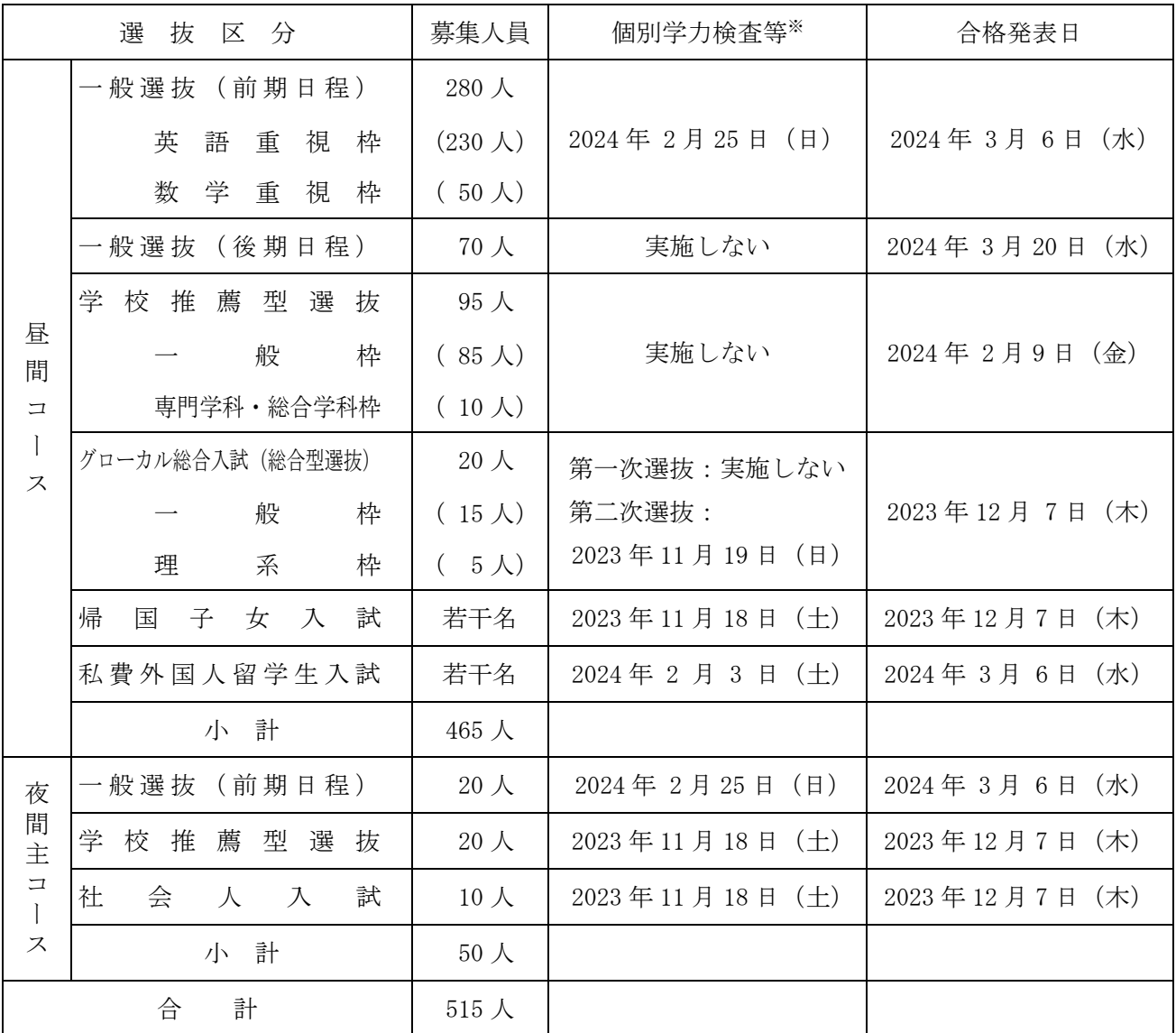

 ※ グローカル総合入試(総合型選抜)は,英語によるグループディスカッションと英語を主体とし た個別の口頭試問による第二次選抜を行います。

### 出願状況,追加合格に関するお知らせについては,下記で公表いたします。

小樽商科大学受験生サイト(https://nyushi.otaru-uc.ac.jp/) ※ 下記の QR コードでアクセスすることができます。

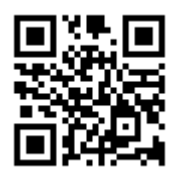

#### $\blacksquare$ 次

### ■ 一般選抜・夜間主コース (前期日程)

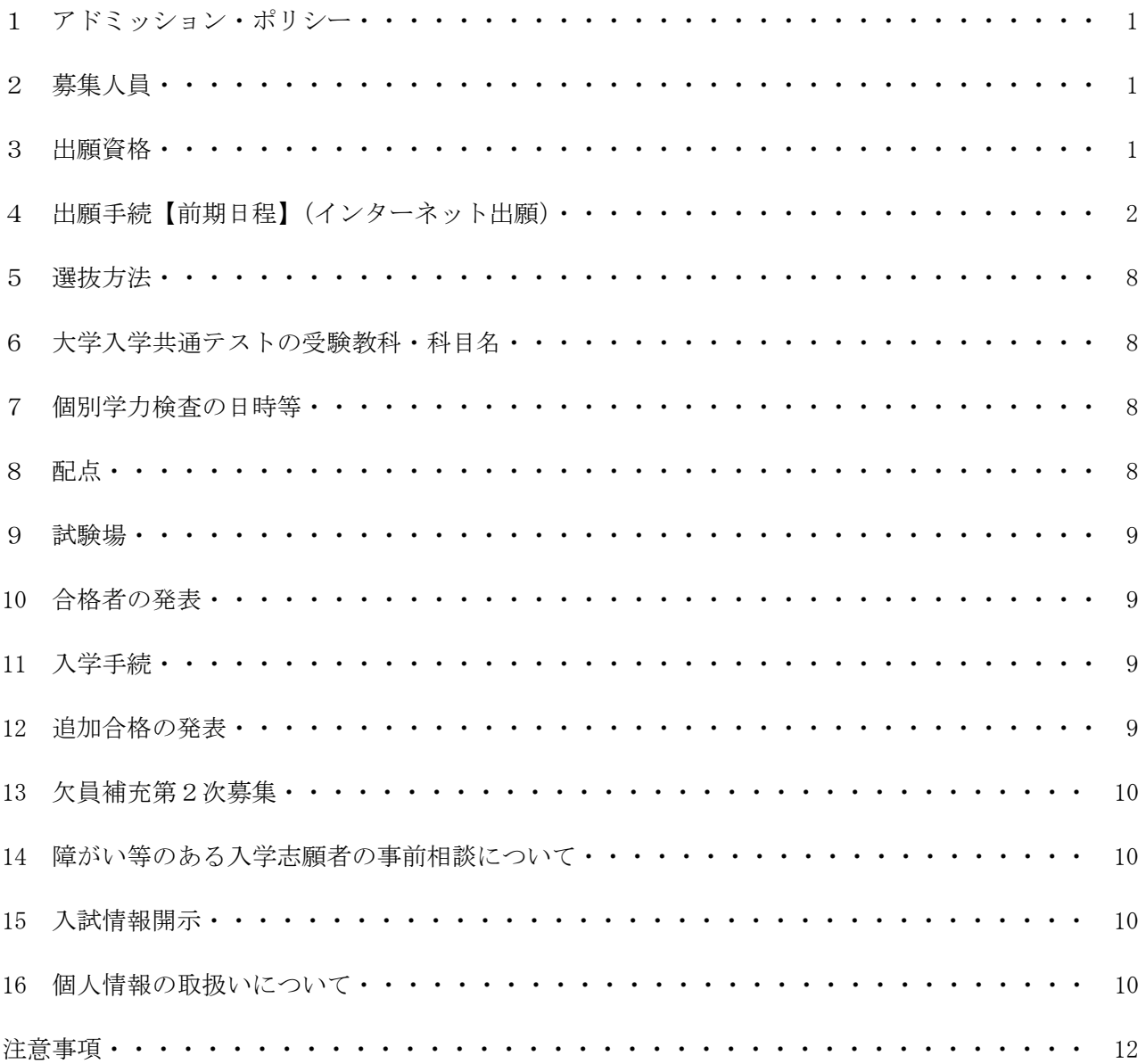

#### 2024 年度 小樽商科大学学生募集要項

#### (夜間主コ-ス;一般選抜:前期日程)

#### 1 アドミッション・ポリシー(抜粋)

小樽商科大学は,「現代社会の複合的,国際的な問題の解決に貢献しうる広い視野と深い専門的知 識及び豊かな教養と倫理観に基づく識見と行動力により,社会の指導的役割を果たす品格ある人材の 育成を目的とする。」(小樽商科大学学則第1条第1項)という理念に基づき次のような人を求めてい ます。

求める学生像

- (1)グローバルな視野のもと地域の社会・経済・文化の発展に貢献する意欲のある人
- (2)異なる文化・考え方を理解しつつ,自己の能力を高める意欲を持ち,社会科学,人文科学,自然 科学等を学ぶために必要な基本的知識を身に付けている人
- (3)生涯を通じて学ぶことに意義を認め,新たな知識や世界に触れることに喜びを見出すことのでき る人

本学では、様々な社会現象や経済社会問題を対象として、新しい知識、理論、方法などを学び、そ れを使いこなす能力を涵養します。そのためには,入学以前から,文化,思想,歴史,言語,社会科 学,自然科学など,特定の科目にとらわれない幅広い学習をしていること,学ぶ意欲を身に付けてい ることが必要です。

われわれの社会は,文化,思想,歴史,言語,情報技術(IT),法制度,経済活動など多様な要素 で成り立っています。入学前に幅広い知識を修得することは,一見無関係のようにみえても大学で複 雑な社会の仕組みを理解し,新しい知識・理論を学ぶ際に必ず役に立つのです。

※アドミッション・ポリシーの全文は本学 Web サイトを参照してください。 https://www.otaru-uc.ac.jp/education/ug\_policy/

#### 2 募集人員

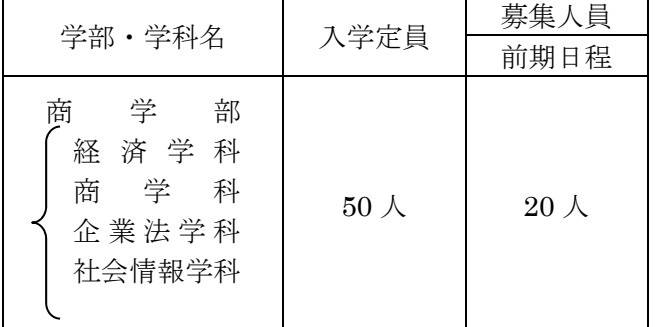

注) 学部一括で募集し、学科への所属は、1年次 終了時に決定する。

なお,後期日程は実施しない。

#### 3 出願資格

次のいずれかに該当し、かつ、本学が指定した令和 6 (2024)年度大学入学共通テストの教科・ 科目(8 頁の「6 大学入学共通テストの受験教科・科目名」参照)を受験している者

- (1) 高等学校もしくは中等教育学校を卒業した者及び 2024 年 3 月卒業見込みの者
- (2) 通常の課程による 12 年の学校教育を修了した者及び 2024 年 3 月修了見込みの者
- (3) 学校教育法施行規則第 150 条の規定により高等学校を卒業した者と同等以上の学力があると 認められる者のうち次の各項目の一に該当するもの及び 2024 年 3 月 31 日までにこれに該当す る見込みのもの
- ア 外国において学校教育における 12 年の課程を修了した者及び 2024 年 3 月 31 日までに 修了見込みの者もしくはこれに準ずる者で文部科学大臣の指定したもの
- イ 文部科学大臣が高等学校の課程と同等の課程を有するものとして認定した在外教育施設 の当該課程を修了した者
- ウ 専修学校の高等課程(修業年限が3年以上であることその他の文部科学大臣が定める基準 を満たすものに限る。)で文部科学大臣が別に指定するものを文部科学大臣が定める日以 後に修了した者
- エ 文部科学大臣の指定した者
- オ 高等学校卒業程度認定試験規則による高等学校卒業程度認定試験に合格した者(学校教 育法施行規則附則第2条の規定による廃止前の大学入学資格検定規程による大学入学資格検 定に合格した者を含む。)
- カ 本学において,個別の入学資格審査により,高等学校を卒業した者と同等以上の学力が あると認めた者で,18歳に達したもの
- 注)出願資格(3)ーカにより出願する場合は事前審査が必要となるので、詳細は教務課入試室 に電話で照会してください。

#### 4 出願手続【前期日程】(インターネット出願)

(1) 出願期間及び出願書類等提出方法

出願は,「インターネット出願システム」により行う。(出願書類の配布は行っておりません。) 詳細な手続きについては「インターネット出願手続の流れ」(5 頁~7 頁)を確認すること。

#### 出願期間:2024 年 1 月 22 日(月)から 2024 年 2 月 2 日(金)

郵送の場合は,「簡易書留・速達」とし,2 月 2 日(金)原則必着とする。 直接持参する場合は,8:30~17:15 まで(12:00~13:00 を除く。)とし,土曜日及び日曜日は取り扱 わない。

**願書提出先**:〒 047-8501 小樽市緑 3 丁目 5 番 21 号 小樽商科大学教務課入試室

インターネット出願システムへの登録及び検定料の支払いが完了しても,出願書類が 提出期限までに届かない場合は,出願を受理しないので,注意すること。

(2) 出願書類等(\*印は,本学所定の様式)

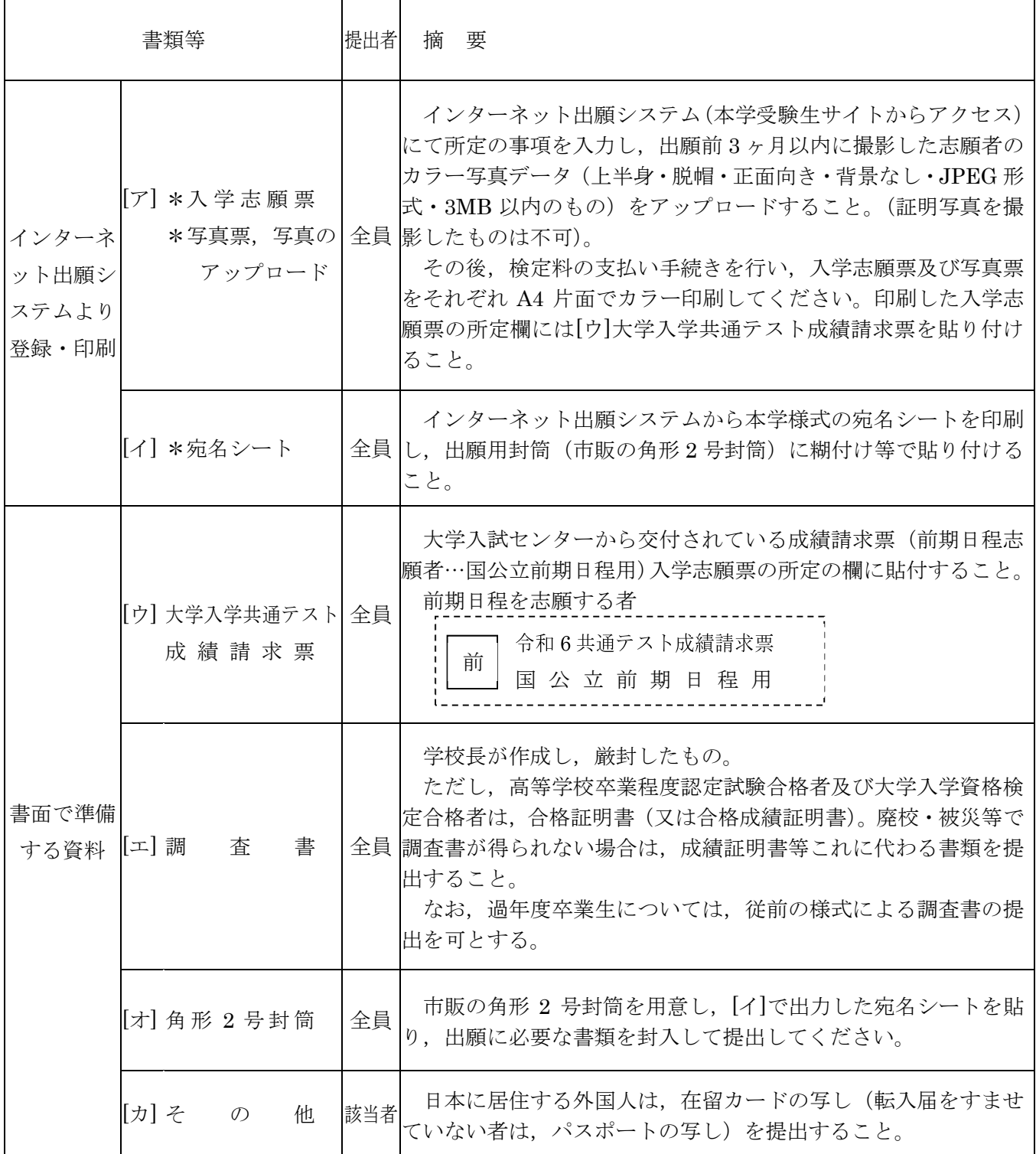

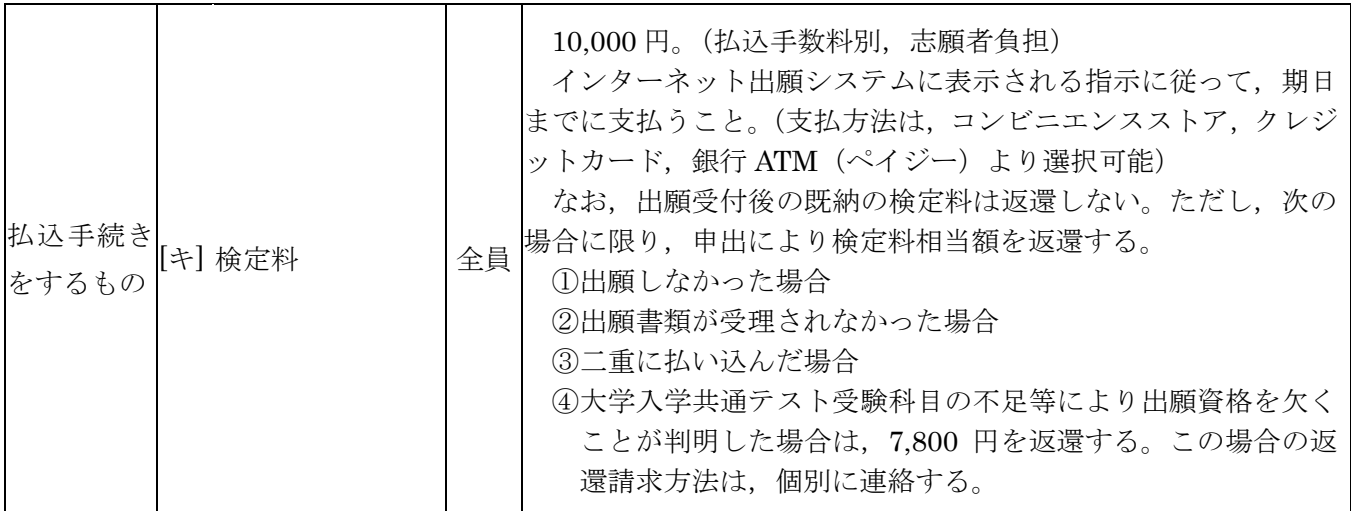

(3) 出願上の注意

ア 受理した出願書類等は,いかなる理由があっても返還しない。

- イ 出願書類に不備がある場合は,受理しない。
- ウ 出願書類提出後,入学志願票の連絡先等に変更があった場合は,教務課入試室に速やかに 連絡すること。
- エ 検定料の納付後に出願しないこととなった場合は、既納の検定料を返還するので、教務課 入試室に速やかに連絡すること。
- (4) 受験票について

 出願書類が受理された志願者には,2 月 13 日(火)10:00(予定)より,インターネット出願シ ステムから受験票の印刷が可能となるので,各自印刷して試験当日必ず持参すること。

## **インターネット出願⼿続の流れ**

⼩樽商科⼤学ではインターネット出願を⾏うためのシステムとして「Posta@net(ポスタネット)」を 利用しています。

出願完了までの流れは以下のとおりです。

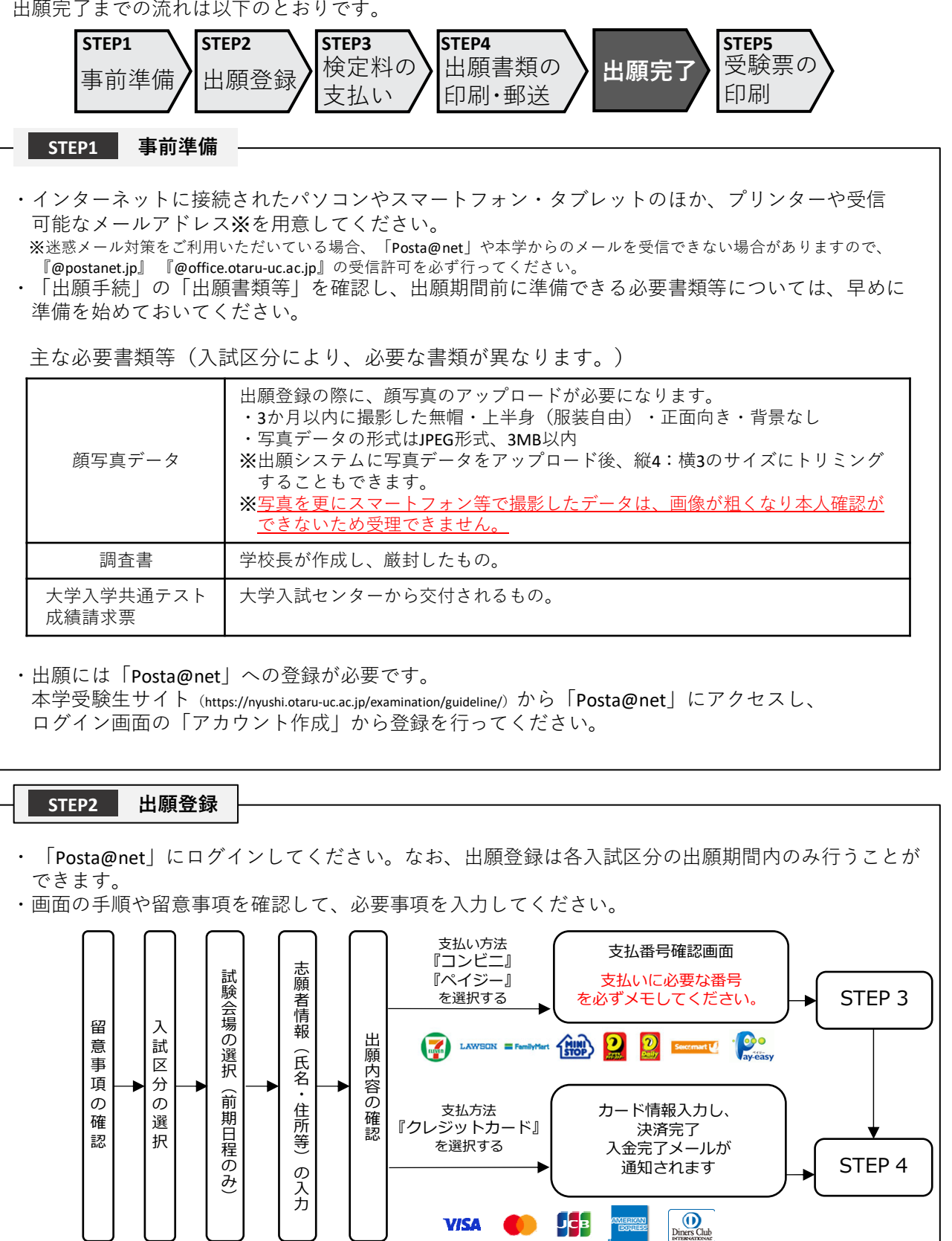

・志願者情報の入力・確認画面では、必ず入力した内容(特に氏名・生年月日・電話番号・住所)に 誤りがないか、十分に確認してください。志願者情報の確認画面を過ぎると内容の変更ができません

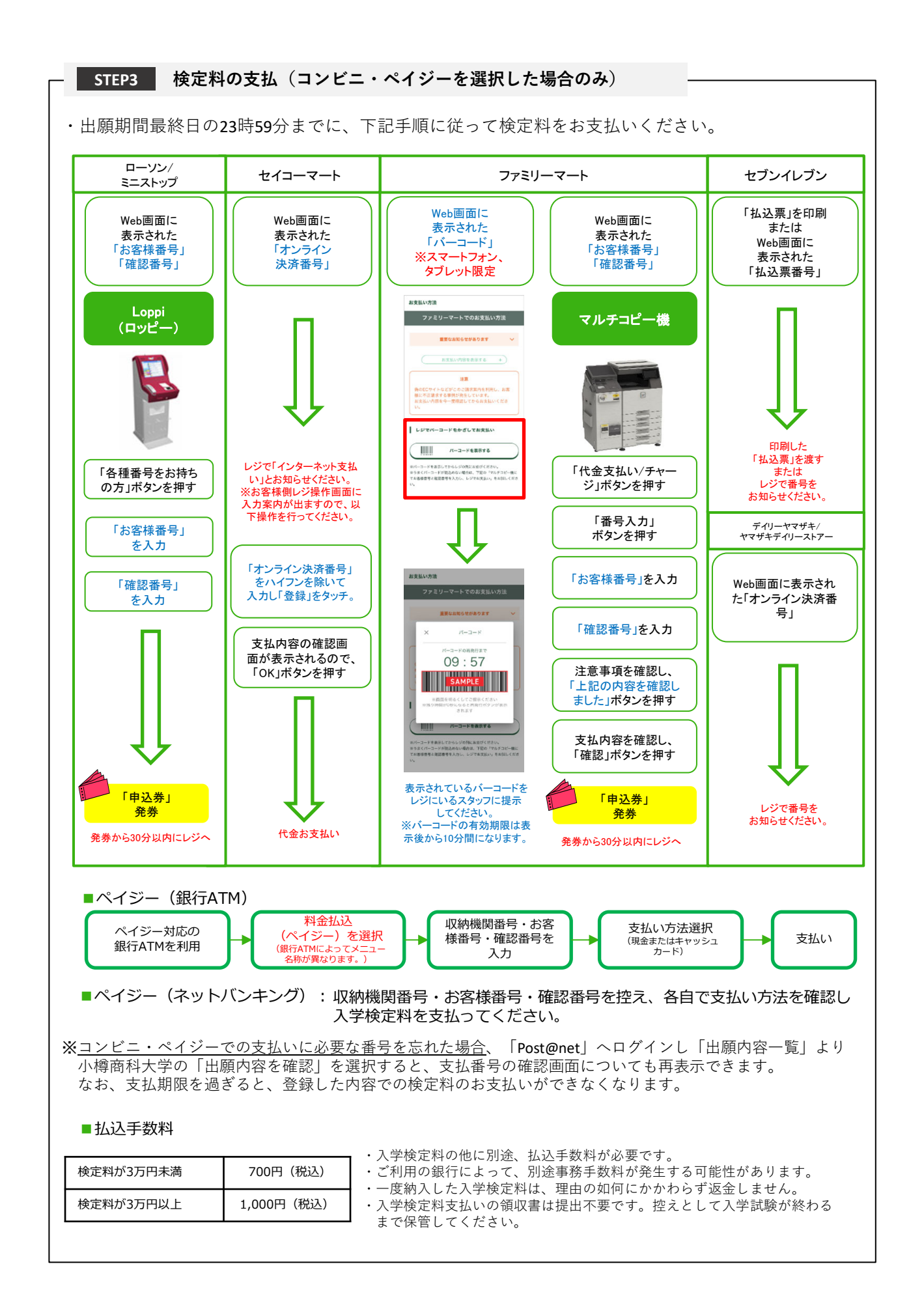

**STEP4 出願書類の印刷・郵送**

・下記⼿順に従ってWeb⼊学志願票、封筒貼付⽤宛名シートを印刷してください。

- ①「Post@net」へログインし「出願内容⼀覧」より⼩樽商科 ⼤学の「出願内容を確認」を選択し「Web⼊学志願票」、 「封筒貼付用宛名シート」をクリックして、それぞれのPDF ファイルをダウンロードします。
- ②①のPDFファイルをページの拡⼤・縮⼩はせずにA4・カラーで 印刷してください。

③印刷したWeb⼊学志願票と、調査書などの必要書類を同封して 郵便局窓口から郵送してください。封筒貼付用宛名シートの 出力ができない場合は、直接封筒に記入して下さい。 ※郵便番号・住所・氏名を記入して必要書類を簡易書留・速達 で郵送してください。

STEP1〜STEP4を、すべて完了し、期限内に出願書類を本学に提出することによっ 。<br>て、出願が正式に受理され、受験票が発行されます。 (出願登録・検定料支払い・出願書類提出のいずれかが行われなかった場合は、出 願が受け付けられません。) ※出願の期限については、「出願期間」を十分に確認の上、できるだけ余裕をもって 出願してください。

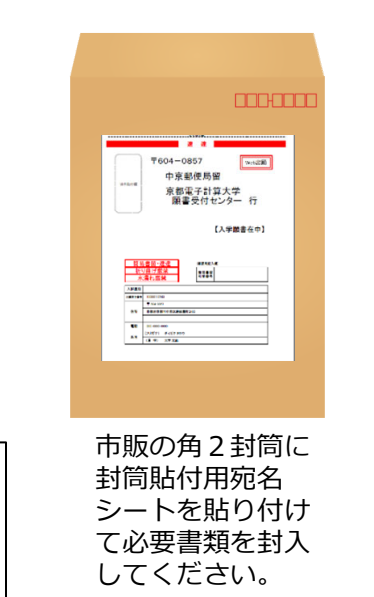

【出願完了】

出願はインターネット出願サイトでの登録完了後、検定料を支払い、出願書類を郵送して完了となり ます。 登録が完了しても**出願書類が提出期限までに届かない場合は、出願を受理しません**ので注意してくだ

さい。

#### **STEP5 受験票の印刷**

・下記⼿順に従ってデジタル受験票を印刷してください。

・受験票の発行開始日(予定)については「出願手続」の「受験票について」でご確認ください。

①「Post@net」へログインし「出願内容⼀覧」より⼩樽商科⼤学の「出願内容を確認」を選択し 「デジタル受験票」をクリックして、PDFファイルをダウンロードします。 21のPDFファイルをページの拡大·縮小はせずにA4で印刷してください。 ③試験当⽇に必ず受験票を持参してください。

※試験日の5日前までに、受験票が発行できない場合は教務課入試室(☎0134-27-5254)までご連絡 ください。

#### **その他の留意事項**

・インターネット出願サイト利⽤中の操作ミスや、接続不良を理由とした出願期間後の申込は受付けな いので、インターネット環境に不安のある場合は、必ず出願期間前に、教務課入試室まで申し出ること。 ・インターネット出願システムの登録後、登録内容の修正はできないため、登録前に誤りがないか十分 に確認のうえ、登録すること。 ・出願登録は各入試区分の出願期間開始日の0時から出願期間最終日の23時59分まで行うことを可能と する。ただし、検定料の⽀払いは出願期間最終⽇までとし、出願書類の郵送は出願期間最終⽇の必着と する。

#### 5 選抜方法

大学入学共通テストの成績及び個別学力検査の成績の合計点並びに調査書を総合して判定する。 なお,本学の入学者選抜において,過年度の大学入学共通テストの成績利用は行わない。 また,個々の科目の成績について,合格基準点は設けていない。

#### 6 大学入学共通テストの受験教科・科目名

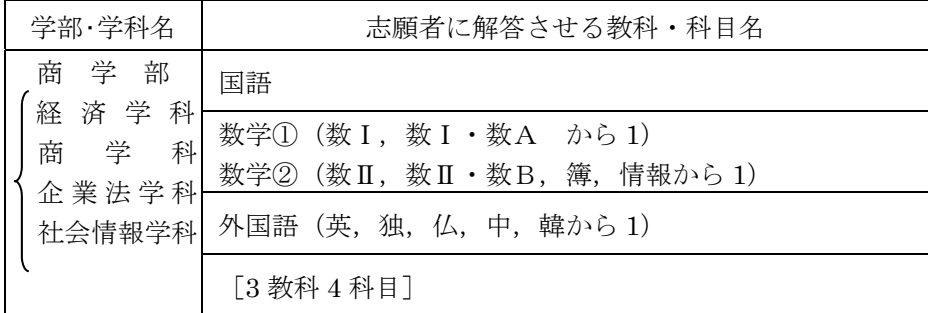

簿記・会計,情報関係基礎を選択できる者は,高等学校又は中等教育学校において,これらの科目 を履修した者及び専修学校の高等課程修了(見込み)者に限る。

● 必ず出願前に受験した教科·科目名を確認すること。 なお,この表に示した教科・科目を受験しなかった者は,選抜の対象とならないので,必ず志願者本 人の責任で確認すること。

● 外国語の「英語」を受験する者は、必ずリーディング及びリスニングの両方を受験すること。リーデ ィング又はリスニングのどちらかを受験しなかった場合は,「英語」を受験した者とはみなさないので 注意すること。ただし,大学入学共通テスト出願時に受験特別措置としてリスニングを免除された者を 除く。(この場合の配点については「8 配点」表中の備考欄を参照のこと。)

#### 7 個別学力検査の日時等

#### 個別学力検査 2024年2月25日 (日)

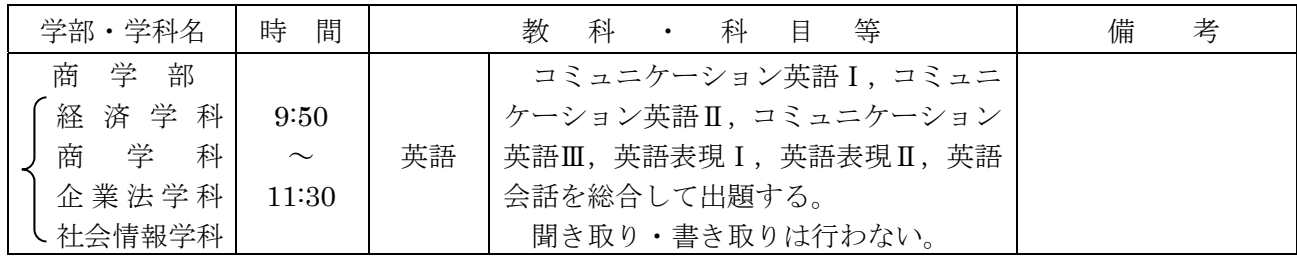

● 入学試験問題用紙に、大項目ごとの配点を示す。

#### 8 配 点

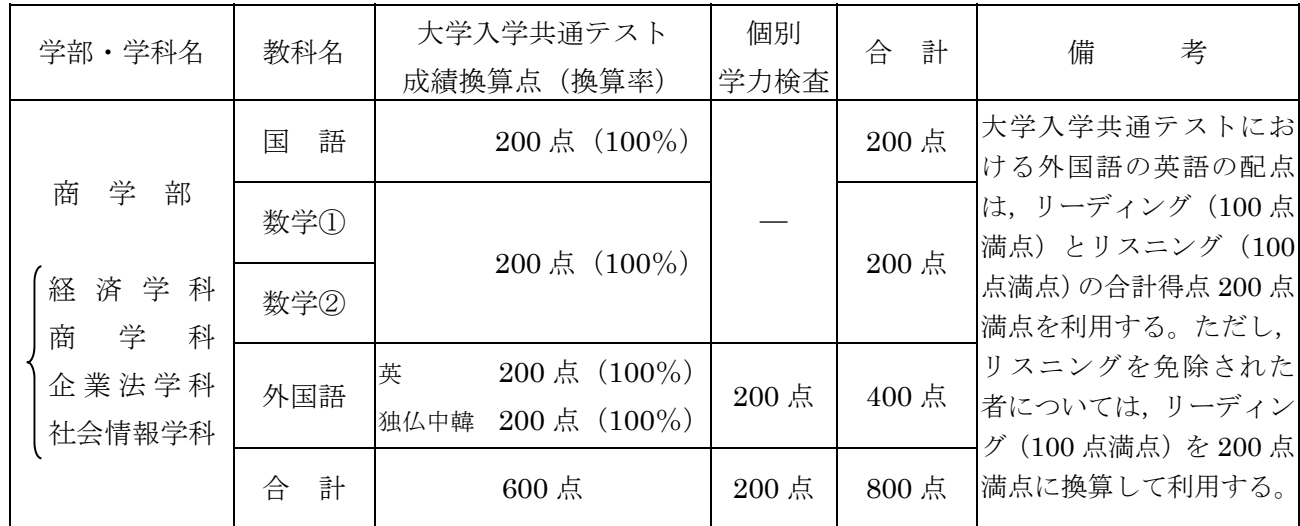

#### 9 試験場

#### 小樽試験場:小樽商科大学(小樽市緑 3 丁目 5 番 21 号)

#### 仙台試験場:仙台大原簿記情報公務員専門学校 中央校舎 5 号館 (宮城県仙台市青葉区中央 4-3-14)

インターネット出願システムによる出願登録において,試験会場を選択できる。

注 1) 仙台試験場で受験を希望した者について、収容人数を超えた場合は、小樽試験場での受験 となる。

なお,試験場の決定は出願受付順とし,決定した試験場は受験票により通知する。

 また,試験場に関する問い合わせは小樽商科大学教務課入試室のみとし,「仙台大原簿記情 報公務員専門学校」には一切問い合わせしないこと。

注 2)決定した試験場以外では、いかなる理由があっても受験できない。

#### 10 合格者の発表

#### 2024 年 3 月 6 日(水) 10:00

合格者の受験番号を小樽商科大学受験生サイト(https://nyushi.otaru-uc.ac.jp/)に掲載し,さ らに,本人あてに合格通知を送付する。

なお,電話,メール等による合否についての照会には,一切応じない。

#### 11 入学手続

(1) 入学手続期間

#### 2024年3月7日(木)から 2024年3月15日(金)まで

手続方法,受付時間帯等の詳細は、合格通知送付後の入学手続案内により通知する。

なお,入学手続期間中に入学手続を完了しない場合は,入学辞退者として取り扱う。

(2) 提出書類

「大学入学共通テスト受験票」及び「本学が指定したもの」(入学手続案内により通知する。)

(3) 入学料及び授業料

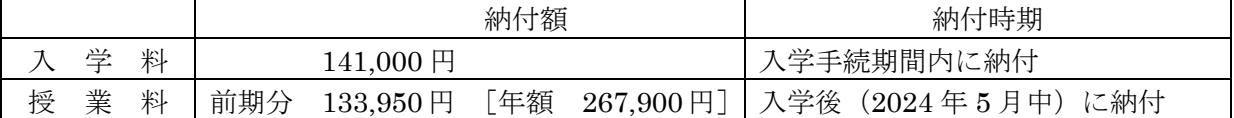

- 注)上記の納付額は予定額であり,入学時及び在学中に学生納付金の改定が行われた場合には, 改定時から新たな納付金が適用される。
- ア 入学料,授業料の納付方法,免除、徴収猶予の申請等詳細については、入学手続案内によ り通知する。
- イ 既納の入学料は,いかなる事情があっても返還しない。
	- 【入学料免除等の問い合わせ先】

小樽商科大学学生支援課授業料免除担当 0134-27-5245

(4) 入学手続上の注意

本学に入学手続を行った者は,これを取り消して,他の国公立大学・学部(※独自日程で入学 者選抜試験を行う公立大学・学部を除く。以下同じ。)に入学手続を行うことは認められない。 また,他の国公立大学・学部に入学手続を行った者は,これを取り消して,本学に入学手続を行 うことは認められない。

※ 公立大学協会ホームページ (http://www.kodaikyo.org/nyushi/) 参照

#### 12 追加合格の発表

入学定員に満たない場合は,追加合格を行う。

(1) 通知期間 2024年3月28日 (木)から3月31日 (日)までの定員を充足する日まで。 (2) 通知方法

入学願書に記載の追加合格通知受信場所へ,本人あてに直接電話で通知する。

(3) 入学手続等

「11 入学手続」に準じて行うが,詳細については,通知の際に連絡する。

#### 13 欠員補充第 2 次募集

入学定員に欠員が生じることが明らかな場合には、欠員補充第 2 次募集を行うことがある。

#### 14 障がい等のある入学志願者の事前相談について

障がい等(身体障がい、精神障がい、病弱・虚弱等)があり、受験上及び修学上の配 慮を必要とする入学志願者は,出願開始日から起算して1週間前までに本学教務課入試室に相談する こと。

 日常生活において,ごく普通に使用している補聴器,松葉杖,車椅子等を使用して受験する場合も, 試験場設定等において何らかの配慮が必要となる場合があるので,必ず相談すること。

なお,期限経過後及び出願後に配慮が必要になった場合は,速やかに申し出ること。

事前相談の方法等については,小樽商科大学受験生サイト(https://nyushi.otaru-uc.ac.jp/)を確認 するか,電話で問い合わせること。

また,事前相談が合否に影響することは一切ない。

#### 15 入試情報開示

受験者本人の申請に基づき,次の要領により開示する。

ア 申請及び開示期間;2024 年 5 月 13 日(月)~6 月 12 日(水)

土曜日,日曜日及び祝日を除く 8:30~12:00,13:00~17:15

上記期間以外は一切受付しないので注意すること。

イ 申請方法;以下サイトに掲載している「入学試験個人情報開示申請書」により申請すること。 https://nyushi.otaru-uc.ac.jp/examination/guideline/

なお,本人確認のため本学受験票が必要である。

ウ 開示方法;窓口での交付又は郵送による。

郵送による開示を希望する場合は,受験者本人宛に簡易書留により返送する。

 エ 開示内容;大学入学共通テストの科目ごとの得点及び個別学力検査の得点を開示する。 また,出願書類として提出された調査書を開示することができる。

> ただし,調査書の「指導上参考になる諸事項」,「総合的な学習の時間の内容・評価」, 「備考」欄の記載事項については、開示しない。

※1 合格者の成績情報開示について

一般選抜の合格者の成績(最高点,最低点,平均点)を小樽商科大学受験生サイト

(https://nyushi.otaru-uc.ac.jp/examination/data/)へ下表の内容を開示する。

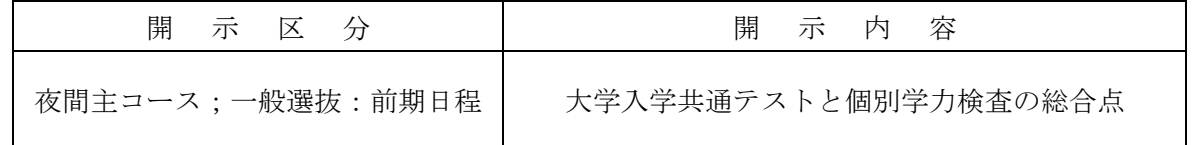

※2 試験終了後,大項目ごとの「出題意図または解答例」及び「評価ポイントまたは解答例」を 小樽商科大学受験生サイト(https://nyushi.otaru-uc.ac.jp/examination/data/)で公表する。

#### 16 個人情報の取扱いについて

- (1) 本学が保有する個人情報は,「独立行政法人等の保有する個人情報の保護に関する法律」等の 法令を遵守するとともに,「北海道国立大学機構保有個人情報管理規程」に基づき,保護に万全を 期している。
- (2) 志願者の氏名,住所その他出願書類により取得した個人情報及び入学試験成績については,入 学者選抜(出願処理,選抜実施),合格発表,入学手続,入学者選抜方法等の調査・研究及びこれ

らに付随する業務を行うために利用する。

- (3) 合格者の個人情報は,入学後の学籍管理,成績管理,授業料管理,図書館利用管理の他,教育 活動,学生生活支援及び就職支援活動に必要な組織内の業務遂行のためにのみ利用する。 なお,北海道内の国立大学が,教養教育の充実強化を図る目的で締結した単位互換協定に基づ
	- く包括的授業の運営のため、前記の業務に必要な個人情報を各大学及び北海道地区国立大学連携 教育機構に提供することがある。

(4) その他

 国公立大学の分離分割方式による合格及び追加合格決定業務を円滑に行うため,合否及び入 学手続等に関する個人情報(氏名及び大学入学共通テストの受験番号に限る。)を,独立行政法 人大学入試センター及び併願先の国公立大学に送達する。

### 注意事項

- 1 本学の一般選抜は,分離分割方式により入学定員を「前期日程」と「後期日程」の二つに分け実施 する。ただし,夜間主コースは前期日程のみ実施し,後期日程は実施しない。
- 2 志願者は,国公立大学・学部の「前期日程」で試験を実施する大学・学部から一つ,「後期日程」 で試験を実施する大学・学部から一つの合計二つの大学・学部に出願することができる。 したがって,「前期-後期」の併願は認められるが,「前期-前期」,「後期-後期」の併願は認めら
	- れない。
		- なお,本学においては異なるコース間における「前期-後期」の併願が可能である。
- 3 前期日程に合格し,3 月 15 日(金)までに入学手続を行った者は,出願済みの後期日程試験を受験 しても合格者とならない。
- 4 本学を含む国公立大学・学部の学校推薦型選抜に合格した者は,当該大学・学部の定める手続によ り入学辞退を許可された場合を除き,本学を受験しても合格者とはならない。
- 5 他の国公立大学・学部の総合型選抜に合格した者は,当該大学・学部の定める手続により入学辞退 を許可された場合を除き,本学を受験しても合格者とはならない。
- 6 小樽試験場の試験室配置図等を,2 月 22 日(木)10:00 から試験場入口に事前掲示する。ただし, 下見が可能なのは試験場となる建物の入口までであり,試験場内に入ることはできない。
	- 仙台試験場の試験室配置図は,受験票とともに通知する(下見用の掲示は行わない)。
- 7 受験上の注意
	- (1) 試験当日は,必ず「本学受験票」及び「大学入学共通テスト受験票」を持参すること。 両方の受験票がなければ個別学力検査を受けることができないので注意すること。
	- (2) 試験当日に「本学受験票」又は「大学入学共通テスト受験票」を紛失又は忘れた場合は,係員 の指示を受けること。
	- (3) 試験日における試験室への入室開始時刻は,8:50 とする。受験者は遅くとも試験開始 20 分前 までに各自の試験室に入室し,受験番号を確認の上,着席していること。
	- (4) 試験時間中は,「本学受験票」及び「大学入学共通テスト受験票」を常に机の上に置いておく こと。ただし,試験終了等により退室するときは,必ず携行すること。
	- (5) 試験時間中,机の上には、次のもの以外の所持品を置いてはいけない。これら以外の所持品を 使用又は置いている場合には,解答を一時中断させて,試験終了まで預かることがある。

「本学受験票」「大学入学共通テスト受験票」「鉛筆」「シャープペンシル」「消しゴム」「鉛筆 削り(電動式,大型のもの,ナイフ類を除く)」「時計(辞書,電卓,端末等の機能があるもの, それらの機能の有無が判別しづらいもの,秒針音のするもの,キッチンタイマー,大型のものを 除く)」「眼鏡」「ハンカチ」「ティッシュペーパー(袋又は箱から中身だけ取り出したもの)」「目 薬」

- (6) 電子機器類(「携帯電話」「スマートフォン」「ウェアラブル端末」「電子辞書」「ICレコーダ ー」等)は,試験室入室前にアラームを解除し,電源を必ず切ってから,かばん等にしまうこと。 試験時間中に,これら電子機器類を手に持ったり,上着等のポケットなどにしまっているなど, 身につけていることが判明した場合,不正行為となることがある。
- (7) 試験時間中は,監督者の指示に従うこと。
- (8) 試験開始時刻に遅刻した場合は,係員の指示に従うこと。試験開始後 30 分以内の遅刻に限り 受験を認める。

なお,試験当日,定時運行している交通機関に事故又は災害等が発生し,多数の受験者が試験 開始時刻までに到着できない場合には,試験開始時刻を繰り下げることがある。

また、試験前日の降雪等により交通機関が乱れ、試験に間に合わない事例があるため、予め天 候状況等に留意し,試験の前々日までに受験地に到着するなど,余裕のある旅行計画とすること。 (9) 上履きは必要ない。

#### 8 不正行為を行った場合は,その場で,受験の中止と退室を命じられ,それ以後の受験はできなく なり,受験したすべての教科の成績は無効となる。

#### 9 受験について,電話等で照会する場合は,必ず志願者本人が行うこと。

## **本学試験場の案内**

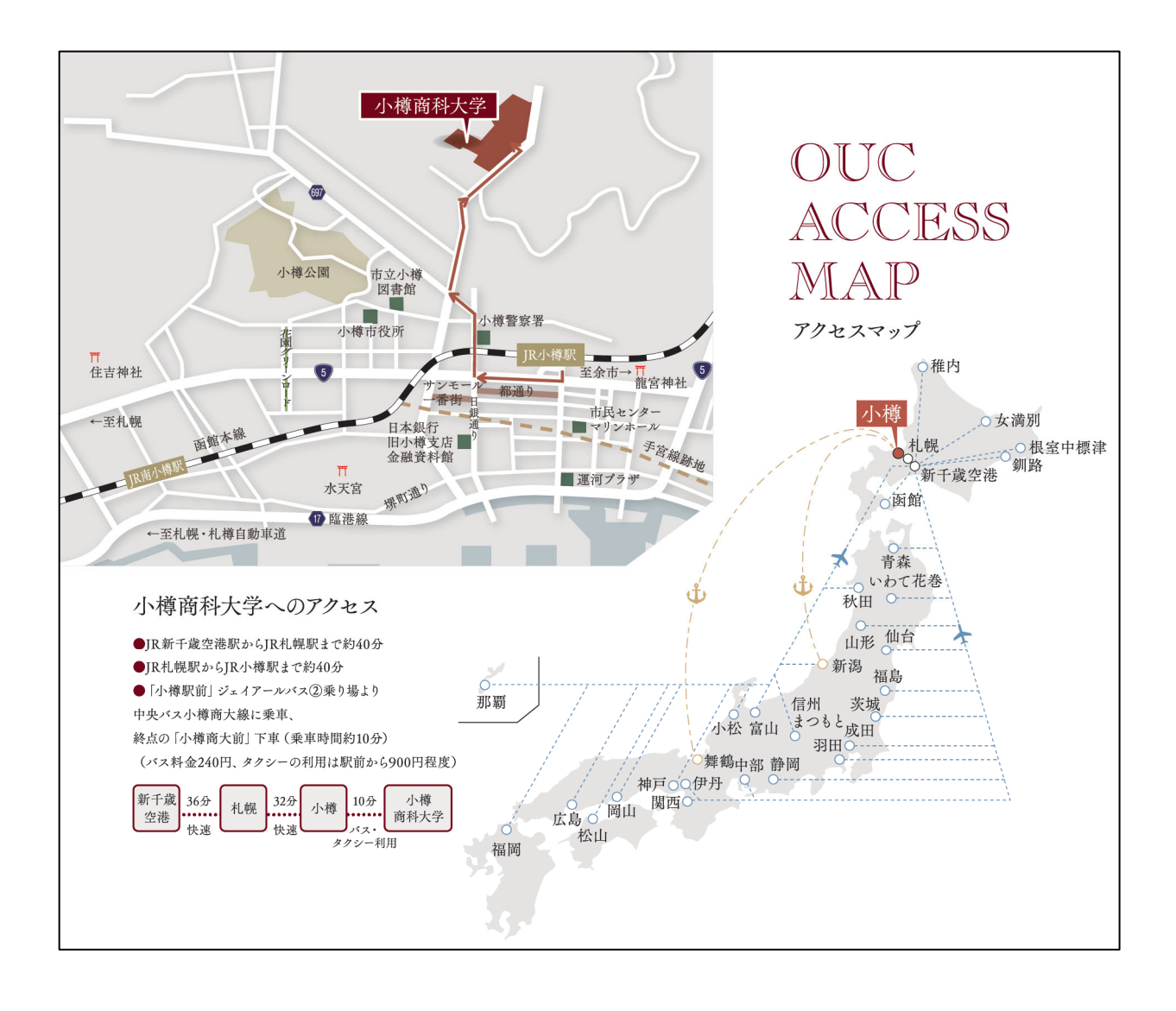

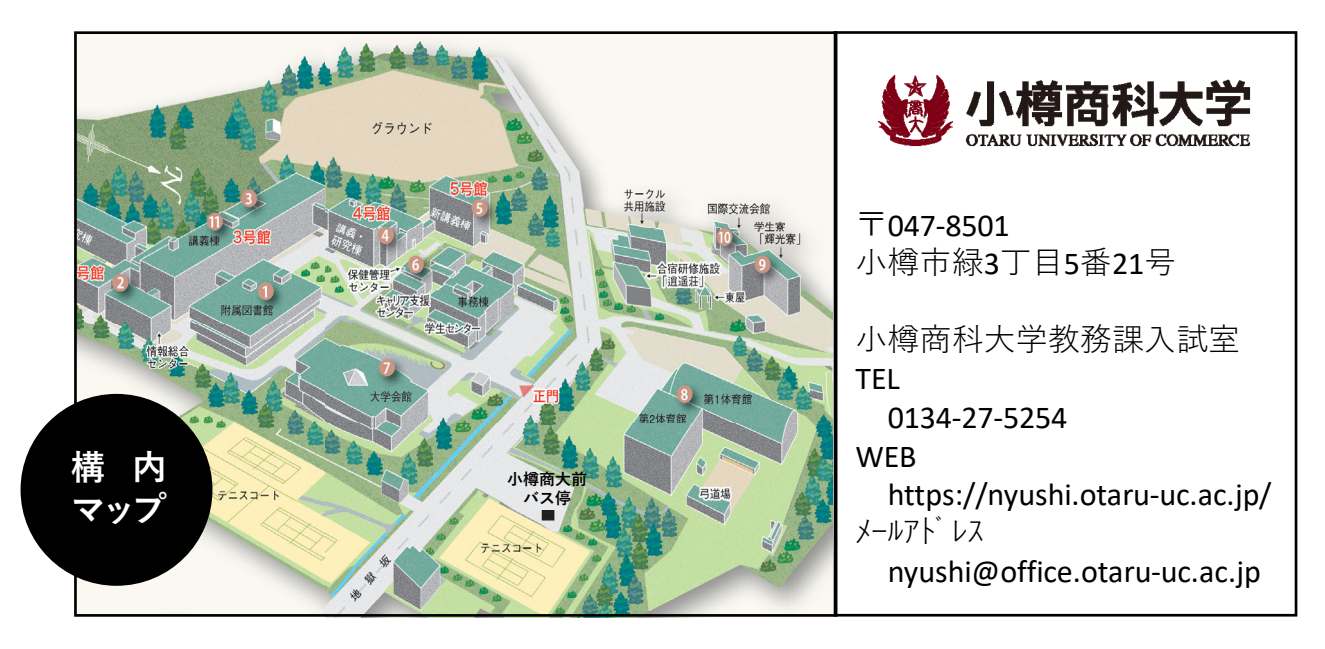